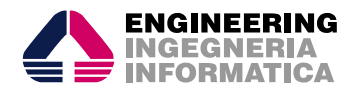

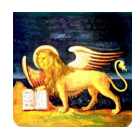

*Titolo documento:*

MO Anagrafe – Gestione storico residenze

*Data Creaz.: Data Ult. Modif.:*

04/02/2013

04/02/2013 *Stato: Definitivo*

*Regione Veneto*

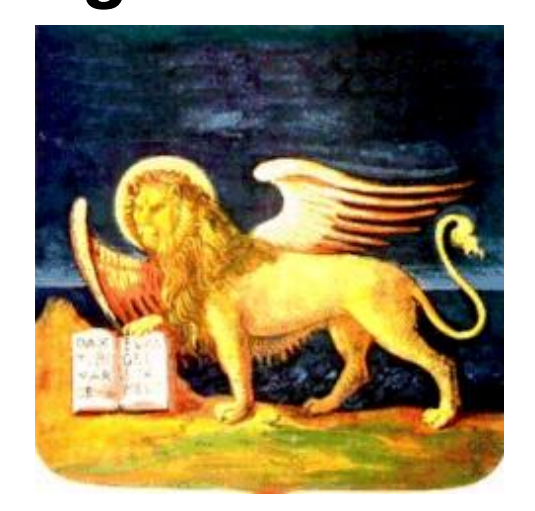

# *Progetto SIRV*

# *S01 - MDBWEB Anagrafe Regionale Manuale operativo per la gestione dello storico delle residenze dell'assistito*

*Documento (MO\_S01\_AnagrafeRegionale\_Gestione\_storico\_residenze.doc) Release 1.0 Data: Febbrario 2013 Pagine Totali: 12*

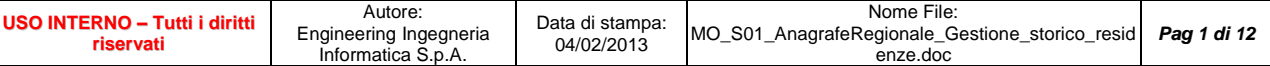

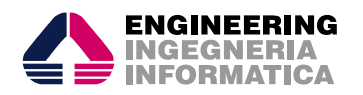

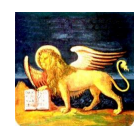

*Titolo documento:*

### MO Anagrafe – Gestione storico residenze

*Data Creaz.: Data Ult. Modif.:*

## **Sommario**

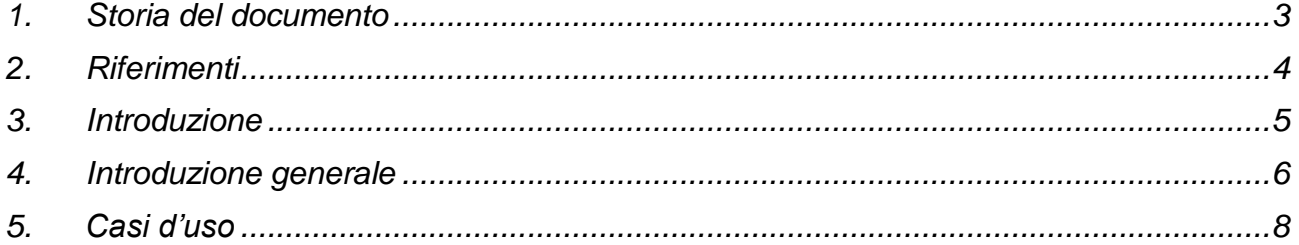

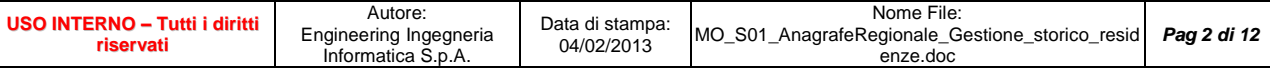

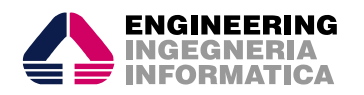

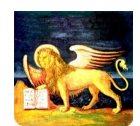

# MO Anagrafe – Gestione storico

*Data Creaz.: Data Ult. Modif.:* 04/02/2013 04/02/2013 *Stato: Definitivo*

residenze

**1. Storia del documento**

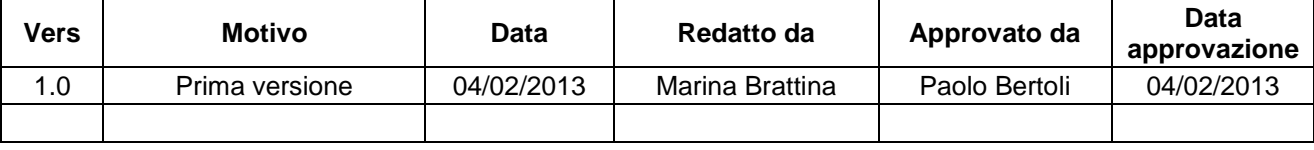

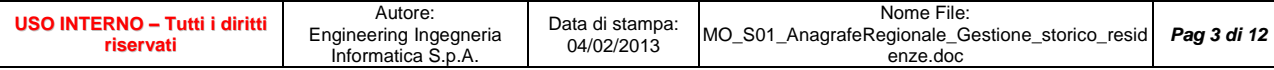

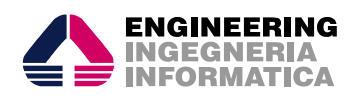

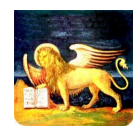

Τ

*Titolo documento:*

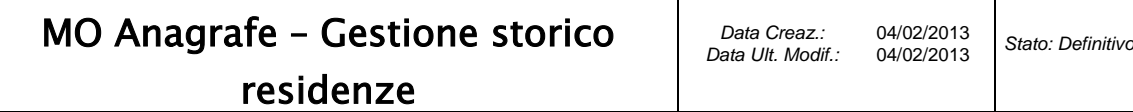

## **2. Riferimenti**

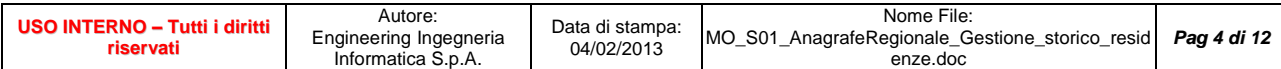

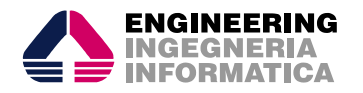

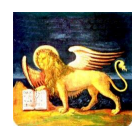

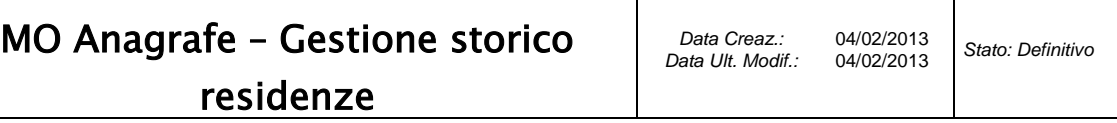

### **3. Introduzione**

Il presente documento illustra una spiegazione passo a passo su come gestire il campo data cambio residenza nelle operazioni principali dell'assistito. Inoltre sarà possibile visualizzare lo storico completo delle residenze dell'assistito con relative date di decorrenza.

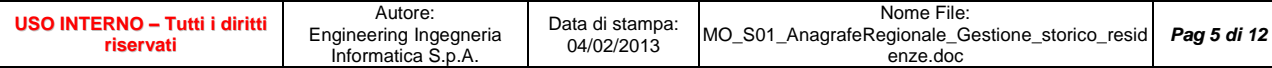

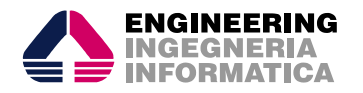

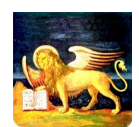

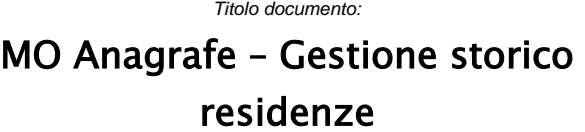

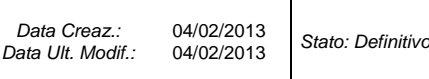

## **4. Introduzione generale**

Questa modifica introduce la gestione della data inizio residenza e quindi la possibilità di visualizzare lo storico del paziente attraverso un'icona dedicata che è stata posizionata accanto al campo "Data cambio residenza":

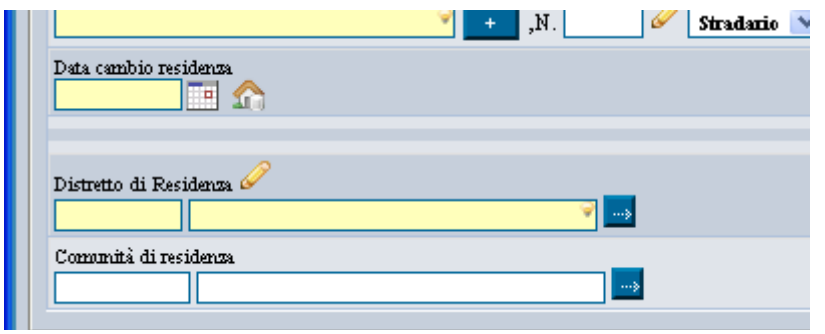

*Figura 1 – Nuovo icona per accesso a popup "Storico Residenze Paziente"*

A seguito della selezione di tale icona il sistema mostra all'utente un popup che contiene l'elenco dello storico delle residenze del paziente. Nella prossima immagine viene mostrato un esempio del nuovo popup "Storico Residenze Paziente":

| Copia                                                                                                    |        |                                                                                         |        |                                   |                     |             |            |                        |
|----------------------------------------------------------------------------------------------------|--------|-----------------------------------------------------------------------------------------|--------|-----------------------------------|---------------------|-------------|------------|------------------------|
| Comune di residenza                                                                                                    |        |                                                                                         |        | C.A.P.                            | Comune di domicilio |             |            |                        |
| <b>CADONEGHE</b><br>028016                                                                                                    |        | الملاحظة                                                                                |        | lacasa                            | 1.1.1.1             | ---------   |            | PD                     |
| Indirizzo di residenza                                                                                                    |        | Storico Residenze Paziente                                                              |        |                                   |                     | $\mathbf x$ |            |                        |
| VIA ROMA                                                                                                    |        |                                                                                         |        | Storico residenze di PAOLO BREDA: |                     |             |            | $\vert$ , N. 15<br>-St |
| Data cambio residenza                                                                                                    |        |                                                                                         |        |                                   |                     |             |            |                        |
| 01/01/2012<br><b>F</b>                                                                                                    |        | ISTAT   COMUNE/STATO ESTERO   AZIENDA   DT INIZIO RESIDENZA   DT FINE RESIDENZA   CATEG |        |                                   |                     |             |            |                        |
|                                                                                                    | 028060 | PAD OVA                                                                                 | 050116 | 19/04/1994                        | 19/04/1994          | 91          |            |                        |
| Distretto di Residenza                                                                                                    | 028016 | CADONEGHE                                                                               | 050116 | 01/01/2012                        |                     | 01          |            |                        |
| Distretto 2 - Via J. Avanzo, 35<br>$DIS_2$                                                                                                    |        |                                                                                         |        |                                   |                     |             | Avanzo, 35 | ⊪ …                    |
| Comunità di residenza                                                                                                    |        |                                                                                         |        |                                   |                     |             |            |                        |
|                                                                                                    |        | $\rightarrow$                                                                           |        |                                   |                     |             |            |                        |
|                                                                                                    |        |                                                                                         |        |                                   |                     |             |            |                        |
| Altri Dati L                                                                                                    |        |                                                                                         |        |                                   |                     |             |            |                        |
| the contract of the contract of the contract of the contract of the contract of the contract of the contract of the contract of the contract of the contract of the contract of the contract of the contract of the contract o |        |                                                                                         |        |                                   |                     |             |            |                        |

*Figura 2 –Popup "Storico Residenze Paziente"*

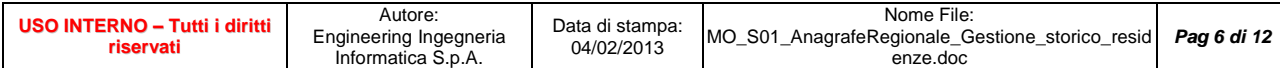

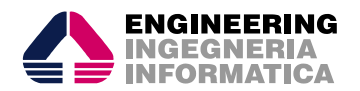

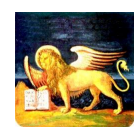

#### MO Anagrafe – Gestione storico residenze

*Data Creaz.: Data Ult. Modif.:* 04/02/2013 04/02/2013 *Stato: Definitivo*

**ATTENZIONE**: La compilazione del campo "Data cambio residenza" è obbligatoria; ogni qualvolta viene modificato il comune di residenza viene automaticamente sbiancato il campo ed è necessario inserire la data di nuova residenza **il più possibile corretta**, comunicata dall'assistito con autocertificazione.

L'etichetta del campo "Data cambio residenza" è puramente indicativa: possiamo trovarci in 2 casi fondamentali:

- 1. La residenza è effettivamente cambiata e quindi si inserisce la data di inizio residenza nel nuovo comune
- 2. La residenza non è cambiata, ma sto riprendendo in carico un assistito cessato e quindi devo comunque inserire una data di cambio/inizio residenza che può essere in continuità con il periodo precedente (visualizzabile dal pop-up storico residenze)

#### **Al fine di inserire sempre correttamente la data di cambio/inizio residenza è sempre opportuno richiedere l'informazione all'assistito.**

È possibile modificare l'ultimo inserimento della "data cambio residenza": lo storico delle residenze verrà di conseguenza modificato secondo due criteri:

- la nuova residenza nel Veneto è dal punto di vista temporale contigua alla precedente -> se viene modificata la data inizio residenza, la data fine residenza precedente viene di conseguenza impostata uguale alla nuova data inizio residenza – 1giorno
- la nuova residenza nel Veneto è dal punto di vista temporale discontinua rispetto alla precedente (ad esempio la ripresa in carico di un assistito in cat. 91) ->se viene modificata la data inizio residenza, la data fine residenza precedente non viene modificata.

#### **L'operatore non può modificare periodi di precedenti residenze chiusi per cessazione (categoria 91/99)**

Qualora per qualche motivo non si sia in grado di conoscere la data effettiva di nuova residenza si consiglia di impostarla = alla data inizio ASL.

**Per le ULSS che hanno già un'integrazione con alcuni comuni del territorio questa data verrà popolata in base ai dati presenti nei file importati.**

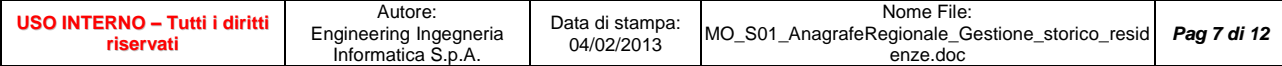

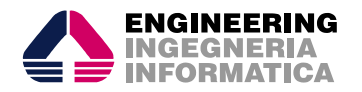

Π

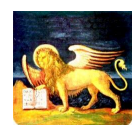

*Titolo documento:*

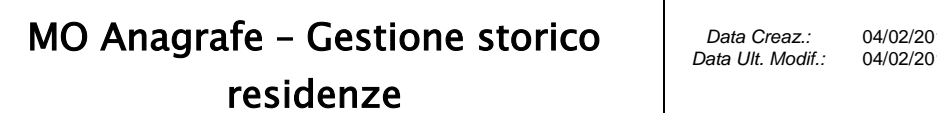

)13<br>)13 04/02/2013 *Stato: Definitivo*

### **5. Casi d'uso**

1. Iscrizione nuovo residente non presente in Anagrafe Unica:

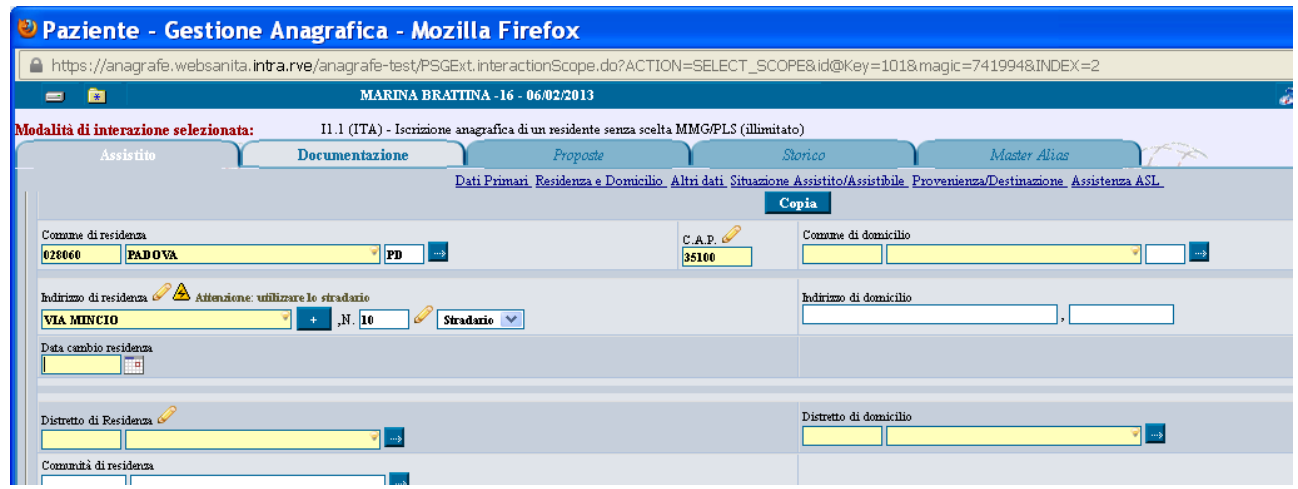

Solo in questo caso non è presente l'icona vicino al campo "*Data cambio residenza*" per accedere al popup "Storico residenze"; si raccomanda di inserire la **data corretta** di inizio residenza nel comune indicato.

2. Cambio comune di residenza in tutti i casi di assistito attivo in Anagrafe Unica (escluse cat. 91 e 99):

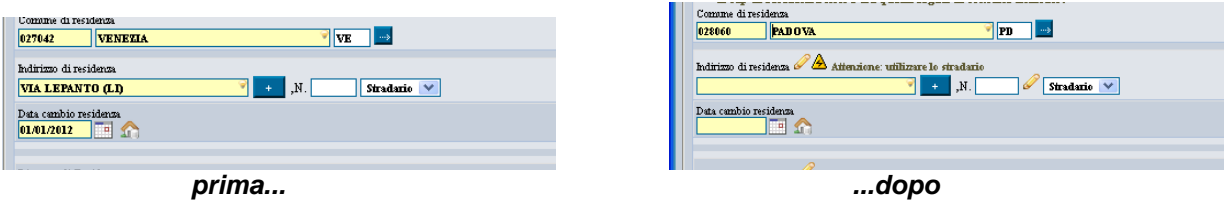

è presente l'icona vicino al campo "*Data cambio residenza*" per accedere al popup "Storico residenze"; si raccomanda di inserire la **data corretta** di inizio residenza nel nuovo comune .

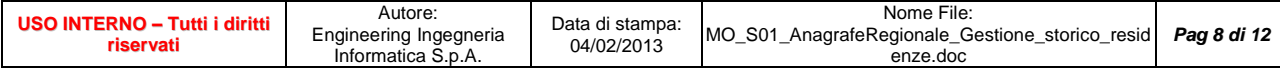

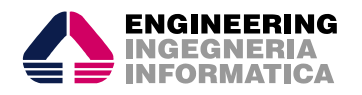

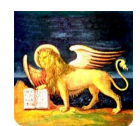

### MO Anagrafe – Gestione storico residenze

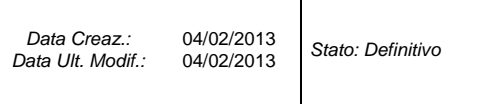

3. Presa in carico di assistito presente in Anagrafe Unica, ma non attivo (da cat. 91 a qualsiasi categoria attiva)

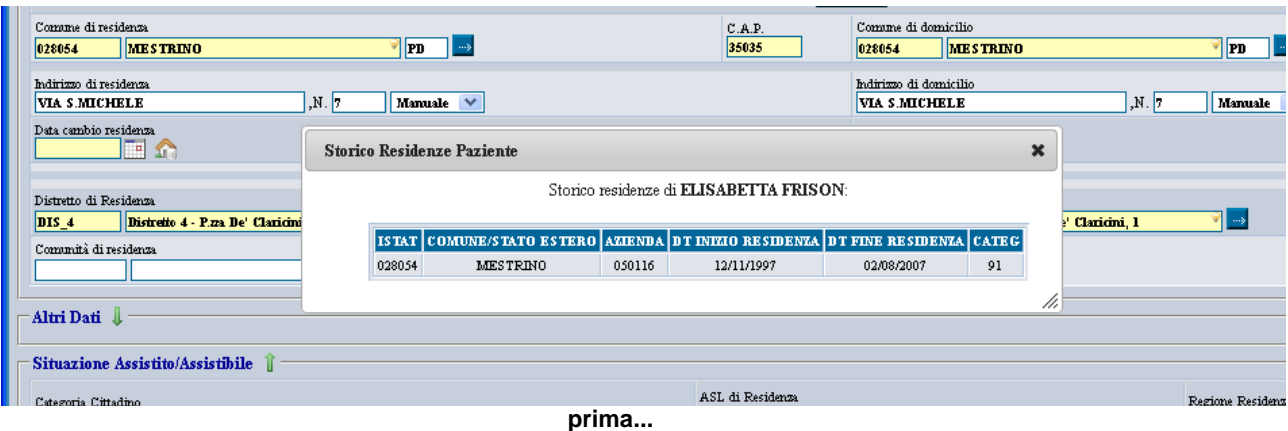

a seguito della presa in carico la "*data cambio residenza*" **deve essere modificata**, inserendo **la data corretta** di inizio residenza nel nuovo comune (o anche nello stesso comune di precedente residenza); successivamente alla conferma, cliccando nuovamente sull'icona si vede la situazione aggiornata:

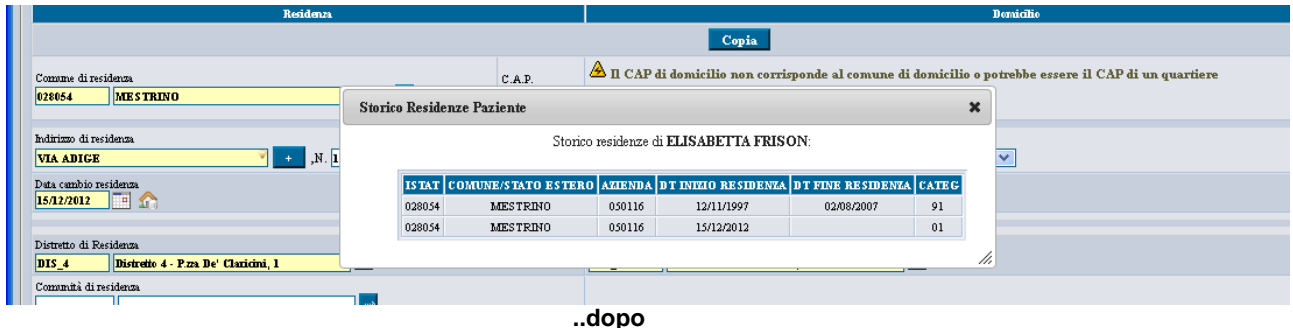

**Qualora l'assistito comuni che la residenza non è mai variata**, la "data cambio residenza" deve essere impostata = alla data fine residenza del periodo precedente (visualizzabile dal pop-up storico residenze) + 1 giorno.

N.B. Nel caso di re-iscrizione di assistito STP può non essere valorizzato lo stato estero di residenza: in questo caso va inserito il codice stato 990=SCONOSCIUTO e la "data cambio residenza" andrà impostata = alla data inizio ASL.

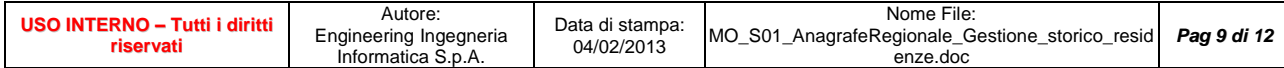

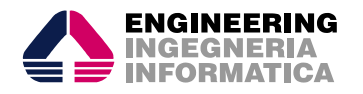

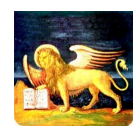

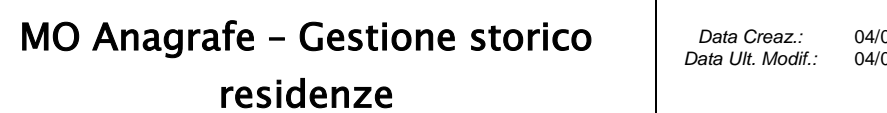

4. Correzione comune inserito:

nel caso in cui si sia inserito un dato errato nel campo "Comune di residenza" è possibile correggerlo:

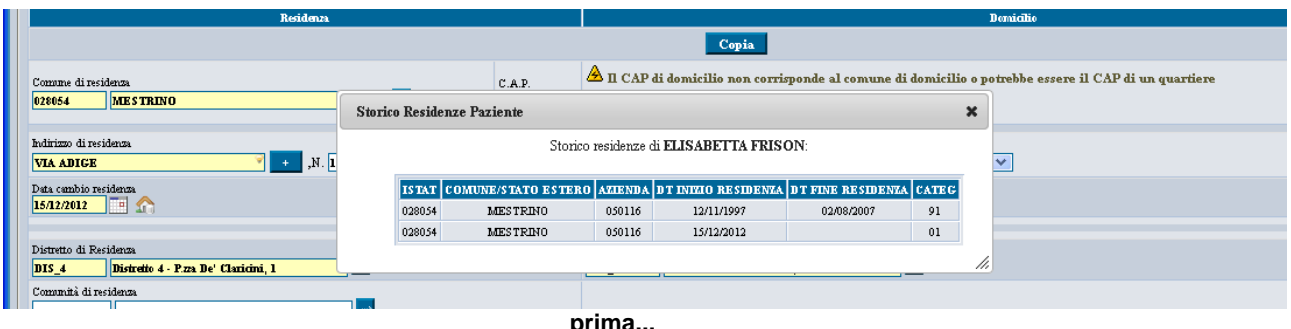

**prima...**

Al momento dell'inserimento del nuovo comune la "data cambio residenza" viene "sbiancata" ed è necessario inserirla nuovamente:

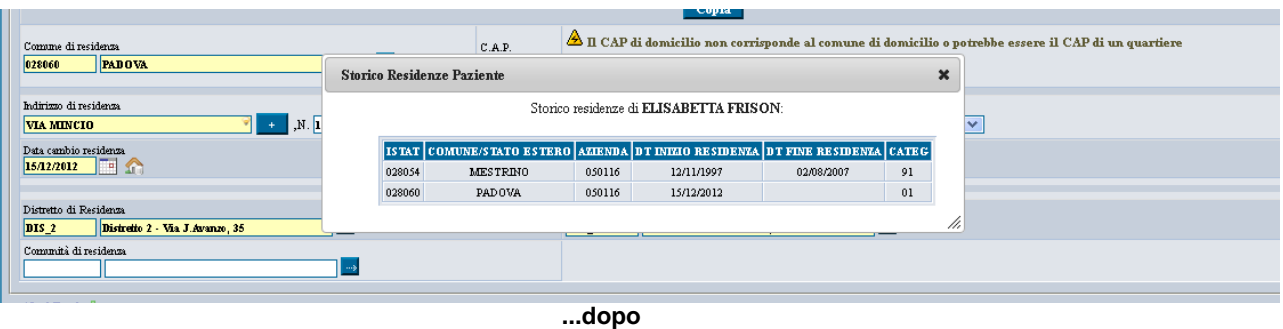

5. Correzione data nuova residenza:

nel caso si sia inserito un dato errato nel campo "Data cambio residenza" è possibile correggerlo:

**Caso 1:** periodo di residenza precedente non contiguo con l'attuale:

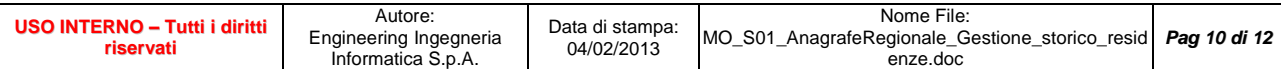

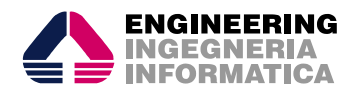

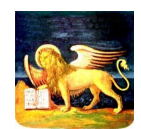

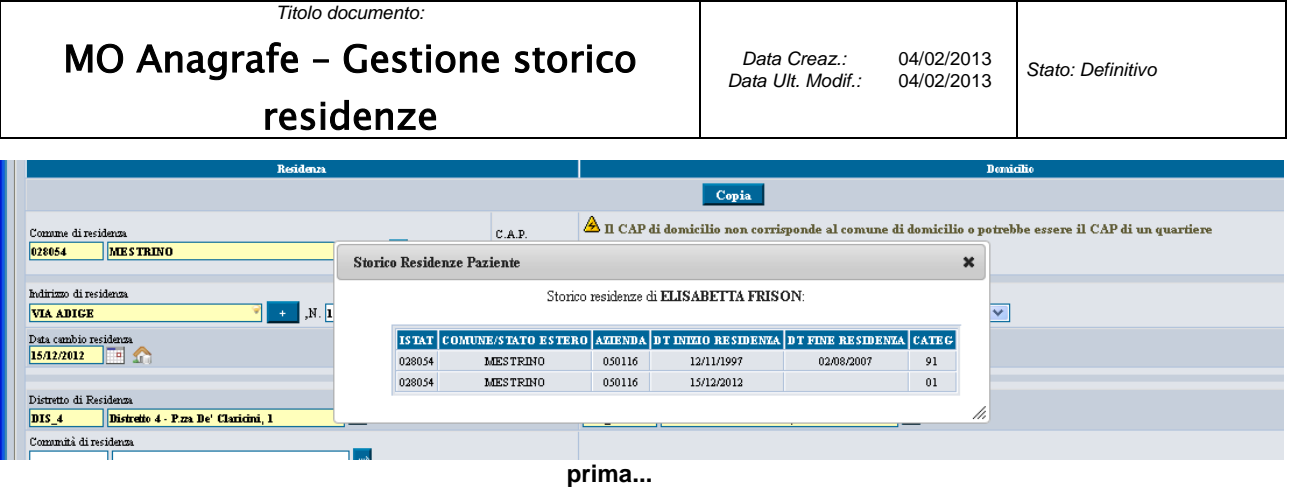

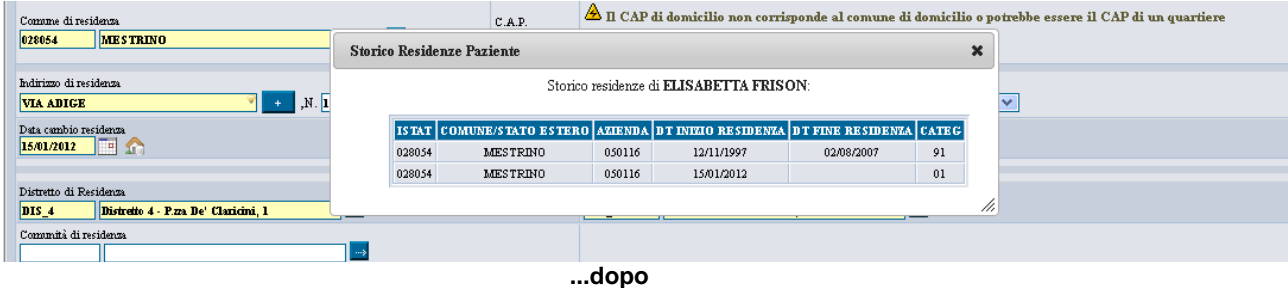

Il periodo precedente non contiguo rimane inalterato.

#### **Caso 2: periodo di precedente residenza nel Veneto contiguo con l'attuale:**

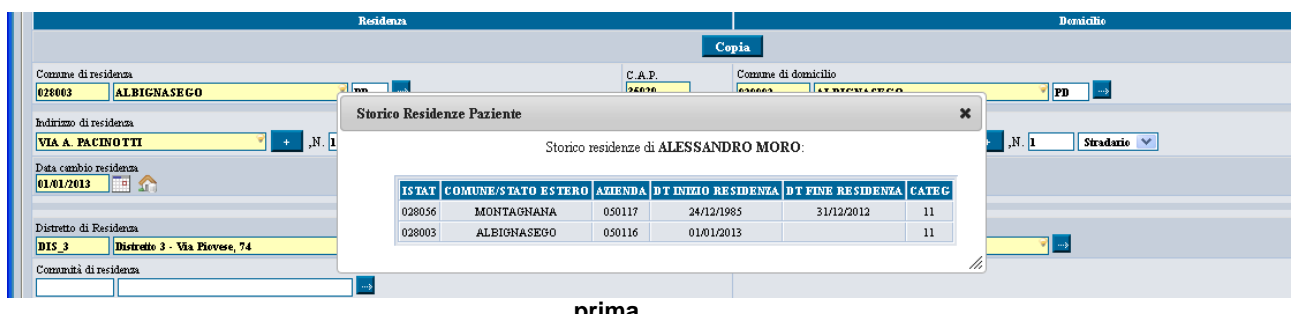

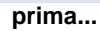

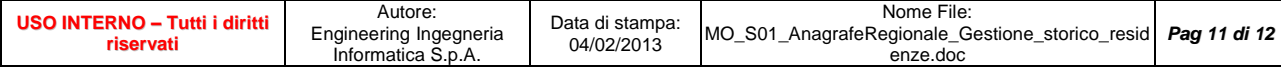

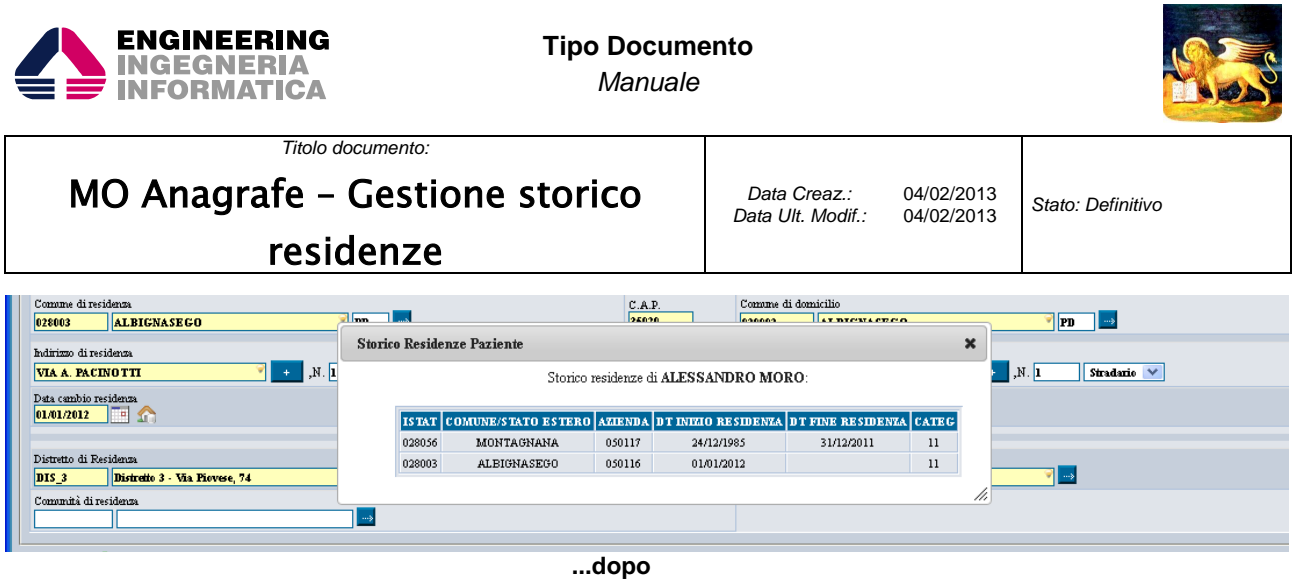

l periodo precedente contiguo viene corretto in funzione della nuova data di cambio residenza (= nuova data cambio residenza – 1giorno).

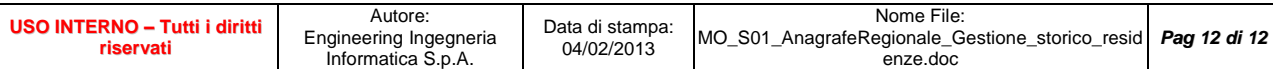